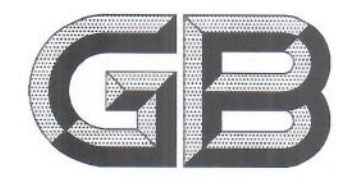

# 中华人民共和国国家标准

GB 7300.402-2020

## 饲料添加剂 第4部分:酶制剂 植酸酶

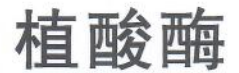

Feed additives-Part 4: Enzymes-Phytase

2020-10-11 发布

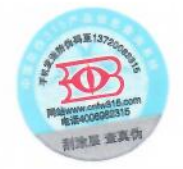

国家市场监督管理总局<br>国家标准化管理委员会 发布 2021-05-01 实施

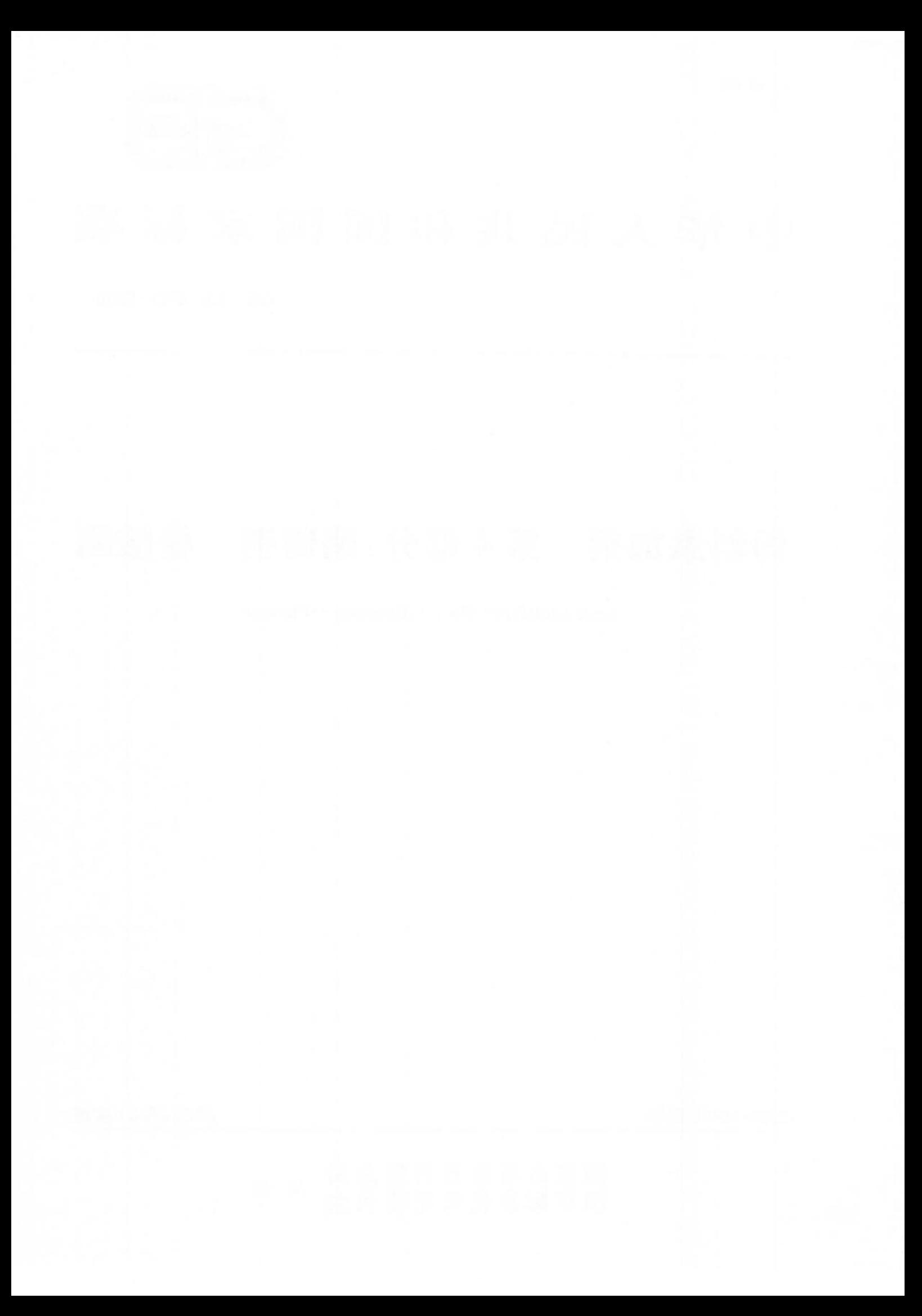

 $\mathbbm{I}$ 

![](_page_2_Picture_1.jpeg)

GB 7300《饲料添加剂》按产品分为若干部分。

本部分为 GB 7300 的第 402 部分。

本部分按照 GB/T 1.1-2009 给出的规则起草。

请注意本文件的某些内容可能涉及专利。本文件的发布机构不承担识别这些专利的责任。 本部分由中华人民共和国农业农村部提出并归口。

![](_page_3_Picture_0.jpeg)

#### 饲料添加剂 第4部分:酶制剂 植酸酶

## 1 范围

GB 7300 的本部分规定了饲料添加剂植酸酶产品的技术要求、取样、试验方法、检验规则、标答、包 装、运输、贮存和保质期。

本部分适用于以黑曲霉、米曲霉、长柄木霉或毕赤酵母为菌种,经液体发酵、分离、纯化,添加或不添 加载体制得的饲料添加剂植酸酶。

本部分不活用干水产用植酸酶。

## 2 规范性引用文件

下列文件对于本文件的应用是必不可少的。凡是注日期的引用文件,仅注日期的版本活用于本文 件。凡是不注日期的引用文件,其最新版本(包括所有的修改单)适用于本文件。

GB/T 5917.1 饲料粉碎粒度测定 两层筛筛分法

GB/T 6435 饲料中水分的测定

- GB 10648 饲料标签
- GB 13078 饲料卫生标准
- GB/T 13079 饲料中总砷的测定
- GB/T 13080 饲料中铅的测定 原子吸收光谱法
- GB/T 13081 饲料中汞的测定
- GB/T 13082 饲料中镉的测定方法
- GB/T 13091 饲料中沙门氏菌的测定
- GB/T 14699.1 饲料 采样
- GB/T 18634 饲用植酸酶活性的测定 分光光度法
- GB/T 18869 饲料中大肠菌群的测定

GB/T 30956 饲料中脱氧雪腐镰刀菌烯醇的测定 免疫亲和柱净化-高效液相色谱法 NY/T 2071 饲料中黄曲霉毒素、玉米赤霉烯酮和 T-2 毒素的测定 液相色谱-串联质谱法 饲料原料目录(中华人民共和国农业部) 饲料添加剂品种目录(中华人民共和国农业部)

## 3 技术要求

## 3.1 载体

载体应为《饲料原料目录》或《饲料添加剂品种目录》规定的品种,并符合 GB 13078 的要求。

## 3.2 外观与性状

#### 3.2.1 固体剂型

粒度均匀,流散性好,无发霉变质,无异味。

GB 7300.402-2020

## 3.2.2 液体剂型

颜色均一,无异味,允许有少量絮状物。

## 3.3 技术指标

技术指标应符合表 1 要求。

![](_page_5_Figure_5.jpeg)

![](_page_5_Figure_6.jpeg)

## 4 取样

按照 GB/T 14699.1 的规定执行。

## 5 试验方法

## 5.1 感官检验

取适量试样置于清洁干燥的白瓷盘中,在自然光下观察其性状。

## 5.2 植酸酶活力

按 GB/T 18634 的规定执行。

5.3 水分

按 GB/T 6435 的规定执行。

5.4 粒度

按 GB/T 5917.1 的规定执行。

5.5 pH 值

量取 25 mL 不50 mL 试样置于 100 mL 烧杯中,按照 pH 试纸或 pH 计说明书进行测定。

5.6 总砷

按 GB T 13079 的规定执行。

5.7 铅

按 GB/T 13080 的规定执行。

5.8 镉

按 GB/T 13082 的规定执行。

5.9 汞

按 GB/T 13081 的规定执行。

5.10 黄曲霉毒素 B:

按 NY/T 2071 的规定执行。

5.11 玉米赤霉烯酮

按 NY/T 2071 的规定执行。

## 5.12 脱氧雪腐镰刀菌烯醇

按 GB/T 30956 的规定执行。

## 5.13 沙门氏菌

按 GB/T 13091 的规定执行。

GB 7300.402-2020

#### 5.14 大肠菌群

按 GB/T 18869 的规定执行。

## 6 检验规则

6.1 组批

以相同材料、相同的生产工艺、连续生产或同一班次生产的同一规格的产品为一批,每批产品不得 超过 60 t。

6.2 出厂检验

固体剂型检验项目为感官指标、植酸酶酶活力、水分。液体剂型检验项目为感官指标、植酸酶酶活 力、pH值。

## 6.3 型式检验

型式检验项目为第3章除3.1以外的所有项目,在正常生产情况下,每半年至少进行1次型式检 验。在有下列情况之一时,亦应进行型式检验:

- a) 产品定型投产时;
- b) 生产工艺、配方或主要原料来源有较大改变,可能影响产品质量时;
- c) 停产3个月以上,重新恢复生产时;
- d) 出厂检验结果与上次型式检验结果有较大差异时;
- e) 饲料管理部门提出检验要求时。

## 6.4 判定方法

6.4.1 所验项目全部合格,判定为该批次产品合格。

6.4.2 检验结果中有任何指标不符合本部分规定时,可自同批产品中重新加倍取样进行复检。若复检 结果仍不符合本部分规定,则判定该批产品不合格。微生物指标不得复检。

## 7 标签、包装、运输、贮存

#### 7.1 标签

按照 GB 10648 的规定执行。

## 7.2 包装

句装材料应无毒、无害、防潮。

## 7.3 运输

运输中防止包装破损、日晒、雨淋,禁止与有毒有害物质混运。

## 7.4 贮存

贮存时防止日晒、雨淋,禁止与有毒有害物质混储。

8 保质期

未开启包装的产品,在规定的运输、贮存条件下,原包装自生产之日起固体剂型保质期为12个月, 液体剂型保质期为6个月。

![](_page_9_Picture_0.jpeg)

![](_page_10_Picture_0.jpeg)

## 中华人民共和国 国家标准 饲料添加剂 第4部分:酶制剂 植酸酶

GB 7300.402-2020  $\frac{1}{N}$ 

中国标准出版社出版发行 北京市朝阳区和平里西街甲 2号(100029) 北京市西城区三里河北街 16号(100045)

网址 www.spc.net.cn 总编室:(010)68533533 发行中心:(010)51780238 读者服务部: (010)68523946

> 中国标准出版社秦皇岛印刷厂印刷 各地新华书店经销

 $*$ 开本 880×1230 1/16 印张 0.75 字数 12 千字 2020年10月第一版 2020年10月第一次印刷

 $\frac{M}{N}$ 书号: 155066 · 1-65911 定价 16.00 元

如有印装差错 由本社发行中心调换 版权专有 侵权必究 举报电话: (010)68510107

![](_page_11_Picture_9.jpeg)